## **Resumen de servicios a habilitar o desabilitar**

<http://www.cyberciti.biz/faq/linux-default-services-which-are-enabled-at-boot/>

## **En una máquina virtual**

- apmd (advanced power manager)
- anacron
- autofs
- avahi-daemon
- firstboot
- haldaemon
- hidd
- iscsi
- iscsid
- kudzu
- lvm2-monitor
- mcstrans
- mdmonitor
- messagebus
- microcode ctl
- netfs quitar si no usamos nfs
- nfslock
- pcscd
- portmap quitar si no usamos nfs
- readahead early
- rpcgssd quitar si no usamos nfs
- rpcidmapd quitar si no usamos nfs
- smartd

## **Paquete a desinstalar**

rpm -e nombrepaquete

- apmd
- dosfstools
- ..
- ..
- $\bullet$  .

From: <https://intrusos.info/> - **LCWIKI**

Permanent link: **<https://intrusos.info/doku.php?id=linux:servicios&rev=1358770468>**

Last update: **2023/01/18 13:55**

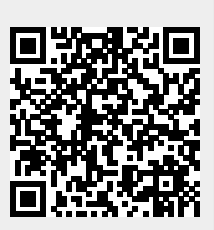